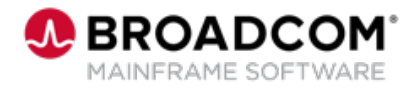

EDUCATION COURSE DESCRIPTION

#### **COURSE TYPE, LENGTH, & CODE**

- WBT
- 15 minutes
- 06DBD20010

### **WHO SHOULD ATTEND**

- Application Developer
- Database Administrator

### **RESOURCES**

- [Product Documentation](https://techdocs.broadcom.com/brightside)
- Zowe [CLI Web Help](https://docs.zowe.org/stable/web_help/index.html)
- [Mainframe Education](https://community.broadcom.com/education/communities/communityhomeblogs?CommunityKey=bd92ecf3-d291-44ae-87ef-f17f7697397e) **Community**
- [Db2 Tools Community](https://community.broadcom.com/mainframesoftware/communities/communityhomeblogs?CommunityKey=45ba021d-aa18-4825-ace0-21b4c0d451ee)
- [Mainframe Course Catalog](https://community.broadcom.com/viewdocument/mainframe-education-course-catalog?CommunityKey=f92efc9f-0875-4c00-ad19-f20b3185f059&tab=librarydocuments)

# **Db2 DevOps: Using the DBM for Db2 Plug-in for Zowe CLI to Provision, Migrate and Recover Objects 200**

### **Course Overview**

The DBM for Db2 Plug-in for Zowe CLI lets database administrators, application developers, and DevOps engineers interact with Db2 for z/OS using the Broadcom Database Management Solutions for Db2 from the Zowe CLI interface.

Use the DBM for Db2 Plug-in for Zowe CLI to integrate Db2 schema provisioning and deployment into continuous integration/continuous development (CI/CD) workflows and continue to leverage your existing investment in the Database Management Solutions for Db2 by reusing global change sets, compare rule sets, and mask specifications from RC/Migrator.

## **This Course Will Show You How To:**

- Generate DDL for a single Db2 object or multiple Db2 objects.
- Verify the generated DDL syntax.
- Compare DDL to a target subsystem and make changes.
- Migrate and deploy Db2 object changes from one subsystem to another.
- Revert the DDL changes.